[Manually](http://getdoc.inmanuals.com/to.php?q=Manually Root Android 2.3 6 Galaxy S2) Root Android 2.3 6 Galaxy S2 [>>>CLICK](http://getdoc.inmanuals.com/to.php?q=Manually Root Android 2.3 6 Galaxy S2) HERE<<<

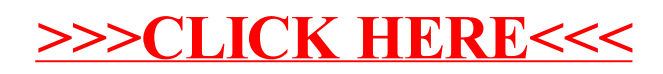